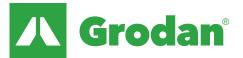

## Instruction software update 2.2.4

GroSens MultiSensor

To make use of the latest software models two actions are required:

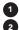

Updating your GroSens Smartbox

Set the proper slab type for each of the defined irrigation sections

### V2.2.4 or higher

This version contains:

- An improved model for Water Content (WC)
- An improved model for EC
- Terms and conditions for GroSens > these have to be accepted to run the software (see picture on the right)
- Some bug fixes from older versions

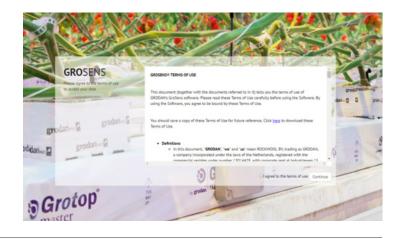

## 1 Updating your GroSens Smartbox

a. From any page on the GroSens software, click System > Update

| : :::::::::::::::::::::::::::::::::::::                 |                 | Internet status: 	Connected                                |                |
|---------------------------------------------------------|-----------------|------------------------------------------------------------|----------------|
| nfigure Section decagon Section Settings Monitoring Irr | igation Control | Site Identity<br>Manage Users<br>Advertise for New Devices |                |
| Section Settings Monitoring Irri<br>Section Name:       | decagon         | Update<br>Nutc Backup Configuration                        | Delete Section |
| Slab Types:                                             | Grodan GT N     | Date, Time, and Timezone<br>Network Setup                  |                |
| Cancel                                                  | Apply           | Restart<br>Shut Down                                       |                |

- b. The software will check for an update. If one is available, you will be prompted if you want to update the software
- c. The smartbox will automatically restart, please wait until this process is completed and the color of the 'update bar' is completely changed into blue.

## 2 Set the proper slab type for each of the defined irrigation sections

a. Go to the device page and click on the cogwheel of a section.

| on: decagon | <u>a</u> |              |           |               |        |             |
|-------------|----------|--------------|-----------|---------------|--------|-------------|
| itatus      | DeviceSN | Row & Offset |           | Last Readings |        | Last Update |
| <b>†</b>    | NE002421 | 2, 1         | 56.3% VWC | 1.25 dS/m     | 23.1°C | 29 seconds  |
| <b>?</b>    | NE002422 | 1, 2         | 55.6% VWC | 1.48 dS/m     | 23.1°C | 32 seconds  |
|             | NE002424 | n/a          | 54.1% VWC | 1.96 dS/m     | 23.1°C | 44 seconds  |

#### Instruction software update 2.2.4

- b. Click on the drop-down menu behind 'Slab Types' and select the proper slab type:
- c. Don't forget to click on 'apply' after selecting the proper slab type.

| Section Name: decagon Debute Section Sibb Types: Grodan GT Master 75 Flottop Rosa Grodan Classic More Year 100 Grodan Classic More Year 75 Grodan Classic More Year 75 Grodan GT Master 75 Grodan GT Master 75 Grodan GT Master 75 Grodan GT Master 75 Grodan GT Master 75 Grodan GT Master 75 Grodan GT Master 75 Grodan GT Master 75 Grodan GT Master 75 Grodan GT Master 75 Grodan GT Master 75 Grodan GT Master 75 Grodan GT Master 75 Grodan A Prestige 75 Grodan Prestige 75 Grodan Prestige 75 Gr | Section Settings | Monitoring Im | igation Control                                               |                |
|----------------------------------------------------------------------------------------------------|------------------|---------------|---------------------------------------------------------------|----------------|
| Flortop Rosa<br>Grodan Classic More Year 100<br>Cancel / Grodan Classic More Year 100<br>Grodan GT Expert 100<br>Grodan GT Expert 75<br>Grodan GT Expert 76<br>Grodan GT Master 100<br>Grodan GT Master 75<br>Grodan GT Master 75<br>Grodan GT Master 75<br>Grodan GT Master 75<br>Grodan GT Master 75<br>Grodan GT Master 75<br>Grodan GT Master 75<br>Grodan GT Master 75<br>Grodan GT Master 75<br>Grodan GT Master 75<br>Grodan GT Master 75<br>Grodan GT Master 75<br>Grodan GT Master 75<br>Grodan Prestige 75<br>Grodan Prestige 75                                                                                                    |                  | Section Name: | decagon                                                       | Delete Section |
| Grodan Classic<br>Grodan Classic More Year 100<br>Grodan Classic More Year 75<br>Grodan Classic More Year 75<br>Grodan GT Expert 100<br>Grodan GT Expert 75<br>Grodan GT Master 100<br>Grodan GT Master 75<br>Grodan GT Master 75<br>Grodan GT Master 75<br>Grodan GT Master 75<br>Grodan A GT Master 75<br>Grodan A GT Master 75<br>Grodan A GT Master 75<br>Grodan A GT Master 75<br>Grodan A Master 75<br>Grodan A Master 75<br>Grodan A Master 75<br>Grodan Prestige 75<br>Grodan Prestige 75<br>Grodan Prestige 75                                                                                                    |                  | Slab Types:   | Grodan GT Master 75                                           |                |
| Cancel Grodan Classic More Year 100<br>Grodan Classic More Year 75<br>Grodan GT Expert 100<br>Grodan GT Expert 100<br>Grodan GT Master 100<br>Grodan GT Master 100<br>Grodan GT Master DV<br>Grodan Prestige 100<br>Grodan Prestige 75<br>Grodan Prestige 85                                                                                                    |                  |               |                                                               |                |
| Grodan GT Expert 100<br>Grodan GT Expert 75<br>Grodan GT Master 700<br>Grodan GT Master 77<br>Grodan GT Master 75<br>Grodan optional slab 1<br>Grodan optional slab 1<br>Grodan Prestige 100<br>Grodan Prestige 55                                                                                                    |                  | Cancel        | Grodan Classic More Year 100<br>& Grodan Classic More Year 75 |                |
| Grodan GT Master 100<br>Grodan GT Master 75<br>Grodan GT Master 75<br>Grodan optional stab 1<br>Grodan optional stab 2<br>Grodan Prestige 100<br>Grodan Prestige 75<br>Grodan Prestige 85                                                                                                    |                  |               | Grodan GT Expert 100                                          |                |
| Grodan GT Master Dry<br>Grodan optional stab 1<br>Grodan optional stab 2<br>Grodan Prestige 100<br>Grodan Prestige 75<br>Grodan Prestige 65                                                                                                    |                  |               | Grodan GT Master 100                                          |                |
| Grodan optional stab 2<br>Grodan Prestige 100<br>Grodan Prestige 75<br>Grodan Prestige 85                                                                                                    |                  |               | Grodan GT Master Dry                                          |                |
| Grodan Prestige 75<br>Grodan Prestige 85                                                                                                    |                  |               | Grodan optional slab 2                                        |                |
| Grodan Prestige 85                                                                                                    |                  |               | Grodan Prestige 75                                            |                |
| Grodan Supreme                                                                                                    |                  |               | Grodan Prestige 85<br>Grodan Supreme                          |                |
|                                                                                                    |                  |               | Grodan Vitaflor 75<br>Grodan Vital<br>Grodan Vital            |                |

#### The new models will run via a cloud solution since these are rather sophisticated.

- Raw data is sent from the GroSens System to a cloud server (like your e-Gro app)
- In the cloud the correct WC and EC values are calculated
- The calculated WC and EC values are sent back and stored on the Smartbox.

To make use of the new models you have to be able to send data to a cloud server. If you run the e-Gro app you already do so. You can always check in the software if data is sent correctly (click on system) – see picture below (internet status: connected).

| Status     DeviceSN     See litently<br>Manage Users     Last Reedings     Last Update       Advertise for New Devices     Update<br>Auto-Backup Configuration     Last Reedings     Last Update       status     DericeSN     Date, Time, and Timezone<br>Network Setup     Last Setup       Status     DericeSN     Restart     3 seconds       © ♥ în     NE002369     Shut Down     3 seconds |                    |                   | Internet status 🛩 Connected |               |             |
|----------------------------------------------------------------------------------------------------|--------------------|-------------------|-----------------------------|---------------|-------------|
| Status     DeviceSN     Last Readings     Last Update<br>Auto-Saciup Configuration       clion: Sectionless     DeviceSN     Estatus                                                                                                    | ction: Test 2      |                   |                             |               | •           |
| Auto-Backup Configuration       cton: Sectionless     Date, Time, and Timezone<br>Network Setup       Status     DeviceSN     Restart<br>Status       PriceSN     Restart<br>Stut Down       PriceSN     Restart<br>Stut Down       PriceSN     Bit       PriceSN     Bit                                                                                                    | Status             | DeviceSN          | Advertise for New Devices   | Last Readings | Last Update |
| Network Setup         Last Update           Status         DeviceSN         Restart           O T 1         NE002369         Stut Doen           Status         NE002428         Bit                                                                                                    |                    |                   |                             |               |             |
| Status         DeviceSN         Restatt         Last Update           ○ ♥ û         NE002369         Shut Down         3 seconds           ○ ♥ û         NE002428         n à         14 seconds                                                                                                    | ction: Sectionless |                   |                             |               |             |
| ○ 약 값 NE002369 Shut Down 3 seconds ○ 약 값 NE002428 b 3 d 4 seconds                                                                                                    | Status             | DeviceSN          |                             |               | Last Update |
| 071                                                                                                    | 071                | NE002360          |                             | 3 seconds     |             |
| ceivers, Convertiers, and other Devices                                                                                                    | 0Ŧî                | NE002428          | s'a                         |               | 14 seconds  |
|                                                                                                    | revers Convertors  | and other Desires |                             |               |             |
| Status DeviceSN Type IP Address Last Update                                                                                                    |                    |                   |                             |               |             |
|                                                                                                    |                    | RE002213          | Gateway                     | 10.31.19.50   | 54 seconds  |

If you have a **firewall protected environment** but you want to make use of the new models, please ask your IT Specialist to set up the system accordingly to the description below:

- 1. e-Gro services at https://e-gro.grodan.com ip: 37.97.150.235 - port: tcp 443
- 2. Software updates at http://repos.decagon.com ip: 64.126.164.28 - port: tcp 80
- 3. VPN connection ip: 64.126.164.19 - port: udp 1194
- 4. VPN configuration portal at http://scriportal.decagon.com ip: 64.126.164.101 - port: tcp 80

Whitelist the URL's is best in case IP addresses of portals would change in future. If not possible then open the ports as mentioned in combination with the IP addresses.

# If the update won't install or you get an error message – please contact your local Grodan customer service department for further support.

#### Contact details local customer service departments

Customer Service Contact

- for North America:
- **t** + 1-800-872-2476
- e GRODANNA.CS@grodan.com

#### Customer Service Contact

for Central & Eastern Europe and Export markets:

- **t** +48 22 375 07 84
- e GRODANCEEEX.CS@grodan.com

#### Customer Service Contact

for North and Western Europe:

- **t** +31 (0)475 353020
- e GroSens@grodan.com